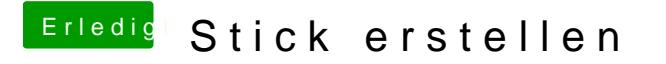

Beitrag von derHackfan vom 19. August 2017, 20:47

Installiere mal den OsxOptioFixDrv oder Drv2 ...